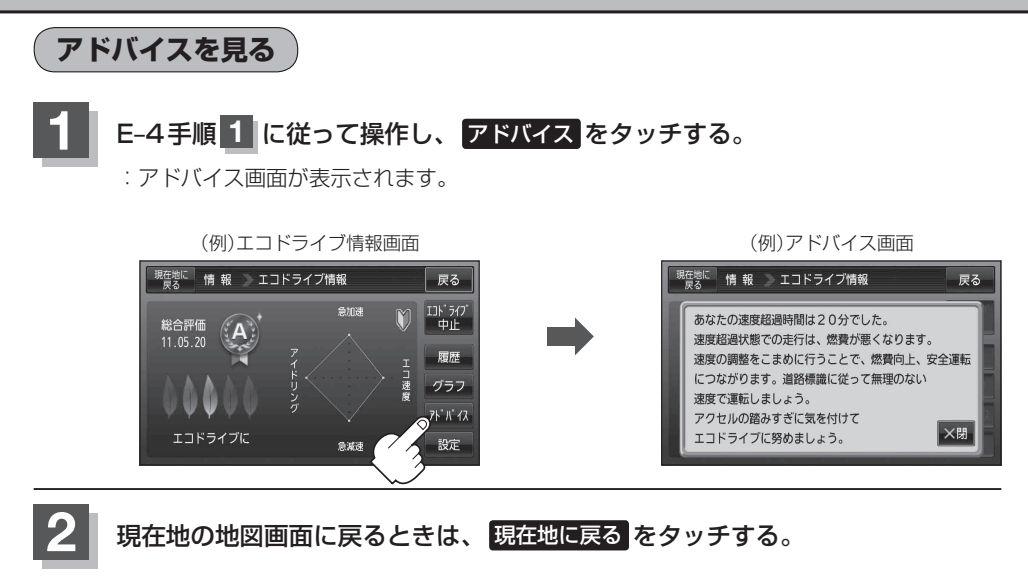

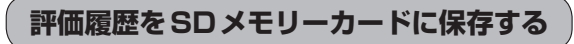

下記操作を行う前に必ずAVモードをOFFにしてください。 「 avモードを終了する) | G-10 ※SDメモリーカードの抜き差しは、必ず電源を切った状態で行ってください。

## **1** SDメモリーカードを差し込み、電源を入れる。

「BDメモリーカードを入れる/取り出す| A-28

「F [ 本機の電源を入れる ) | B-7

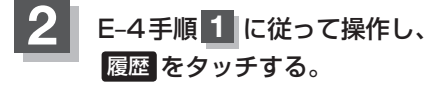

:エコドライブ評価履歴画面が表示されます。

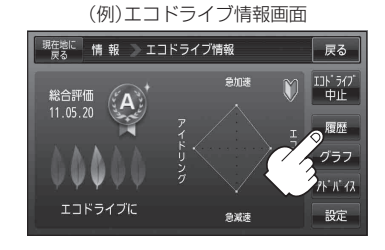